## **طراحي و پياده سازي نرم افزاري براي برآورد عملکرد تراکتور**

محمود اميد $-$  يوسف عباسپور <sup>٢</sup>- عليرضا كيهاني ّ

## **چکيده**

مدلهاي کامپيوتري و نرم افزارهاي شبيه سازي به محققان کمك مي کند تا عملكرد تراکتورها را با تعيين عوامل موثري که ممكن است بر عملكرد تراکتور در مزرعه تاثير گذارد، بدون اينكه زمان يا هزينه زيادي صرف آزمايشهاي ميداني شود پيش بيني کنند. هدف از اجراي اين تحقيق طراحي نرم افزار شبيه سازي و بررسي عملكرد تراکتورهاي کشاورزي مي باشد. اين نرم افزار براي بررسي عملكرد تراکتورهاي دو و چهار چرخ محرک با تاير معمولي يا ال- شعاعي که در زمينهاي کشاورزي کار مي کنند طراحي و پياده سازي شده است. اين نرم افزار همچنين اساتيد و دانشجويان را در برنامه هاي پژوهشي و آموزشي ياري خواهد داد. کاربر پس از انتخاب مدل تراکتور و پارامترهاي آن، با اجراي برنامه اطالعات مفيدي از تراکتور شامل کارايي کششي، لغزش، بار ديناميكي، نسبت کشش ديناميك، مصرف ويژه سوخت، سرعت واقعي، نسبت مقاومت حرکتي، نيروي کشش مالبندي و توان مالبندي را مالحظه نمايد.اين برنامه به زبان ويژوال بيسيك نوشته شده است که از طريق کنترلر *DAO* که يكي از اشياء موجود در کتابخانه ويژوال بيسيك مي باشد به بانك داده اطالعات انواع تراکتورها که با اکسس ايجاد شده است، دستيابي داشته و امكان تعريف مدل/ مارک تراکتور جديد و همچنين امكان ويرايش و ذخيره مدل هاي موجود در بانك داده را فراهم مي آورد. اين برنامه داراي يك اينترفيس گرافيكي کاربر پسند، جذاب، انعطاف پذير وساده مي باشد. از ويژگيهاي بارز اين نرم افزار مي توان اشاره کرد که کاربر در هر مرحله قادر به چاپ و يا ذخيره مدل بصورت يك فايل اکسل مي باشد.

-1 استاديار گروه ماشينهاي کشاورزي دانشگاه تهران -2 دانشجوي دکتري گروه ماشينهاي کشاورزي دانشگاه تهران -3 استاديار گروه ماشينهاي کشاورزي دانشگاه تهران

**واژه هاي کليدي**: تراکتور، بررسي عملكردي، مصرف سوخت، شبيه سازي، طراحي اينترفيس، ويژوال بيسيك

## **مقدمه**

مدلهاي کامپيوتري به محققان اجازه مي دهد که بسياري از مسائل وابسته به عملكرد تراکتور را بررسي نمايند. اين مدلها يك ابزار بسيار قوي و سودمند به منظور درک و مقايسه پارامترهاي مختلف موثر بر عملكرد تراکتور براي دانشجويان عالقه مند بويژه، ماشينهاي کشاورزي مي باشد. همچنين اين برنامه به طراحان و شرکتهاي سازنده تراکتور کمك خواهد کرد تا از طريق مقايسه و تحليل پارامترهاي گوناگوني که بر عملكرد تراکتور تاثير مي گذارند آنها را در ارتقاء بخشيدن طراحي تراکتور ياري رسانند. مدلهاي کامپيوتري و برنامه هاي شبيه سازي به محققان کمك مي کنند تا عملكرد تراکتورها را در حالت ديناميكي با تعيين عوامل موثري که ممكن است بر عملكرد تراکتور در مزرعه تاثير گذارد، بدون اينكه هزينه / زمان زيادي صرف آزمايشهاي ميداني شود پيش بيني کنند. تحقيقات قابل توجهي در توسعه برنامه هاي شبيه سازي و مدلهاي پايه کامپيوتري براي خدمات آموزشي و تحقيقي در حوزه مهندسي ماشينهاي کشاورزي و مهندسي کشاورزي در حال انجام مي باشد.

هدف از اين تحقيق، طراحي نرم افزاري جهت بررسي عملكرد و محاسبه ميزان مصرف سوخت تراکتورهاي کشاورزي مي باشد. اين نرم افزار براي بررسي عملكرد تراکتورهاي دو و چهار چرخ محرک با تايرهاي معمولي و ال-شعاعي که در زمينهاي کشاورزي کار مي کنند در محيط ويژوال بيسيك طراحي و پياده سازي شده است.

زاز )*Zoz* )در سال 1970 يك مدل گرافيكي براي پيش بيني عملكرد مزرعه اي تراکتور ارائه کرد. .اين مدل براي پيش بيني نيروي کششي، توان کششي، سرعت حرکت و کاهش پيشروي تراکتورهاي دو چرخ محرک تحت شرايط زمينهاي مختلف مفيد و عملي بود. بريكسيوس )*Brixius*) در سال 1987 معادالت جديد براي پيش بيني عملكرد کششي تايرهايمعمولي که بر روي زمينهاي کشاورزي کار مي کنند با اصالح معادالتي که در سال 1972 توسط ويسمر و لوث معرفي شده بود را توسعه داد و دامنه کاربردشان را افزايش داد. اين معادالت مي توانند براي تراکتورهاي مختلف از تراکتورهاي باغي گرفته تا تراکتورهاي تسطيح اراضي، کاربرد داشته باشند. مجموعه متغيرها شامل نسبت عرض به قطر، نسبت انحراف، وزن به عرض و قطر و شاخص مخروط مي باشد. محدوده عملي اين فرمول ها شامل همه شرايطي است که تايرهاي يك تراکتور کشاورزي با آن مواجه مي شود )به استثناي تايرهاي لا- شعاعي). در اين مدل، گشتاور چرخ ، مقاومت غلتشي، کشش خالص و کار آيي کشش به صورت توابعي از مقاومت خاک، بار چرخ، لغزش، اندازه تاير و نيز تغيير شكل تاير پيش بيني مي شوند. معادالت پيش بيني عملكرد کششي استفاده شده در اين تحقيق به منظور توسعه يك نرم افزار جهت برآورد عملكرد کششي تراکتور، همان مدل بريكسيوس )1987( است. معادالت مربوط به <sup>1</sup> محاسبه نسبت کشش کل <sup>3</sup> *(MRR(*، نسبت کشش خالص <sup>2</sup> *(GTR(*، نسبت مقاومت غلتشي *(NTR)*  <sup>4</sup> و بازدهي کششي )*TE* )به قرار زيرند:

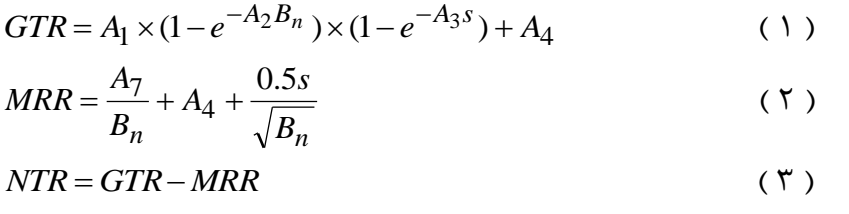

$$
TE = \frac{NT}{GT}(1-s) \tag{5}
$$

در اين معادالت *s* لغزش و I  $\backslash$  $\overline{\phantom{a}}$ L ſ +  $=$   $W N \left( \frac{1 + A_5 \delta / h}{1 + A_6 b / d} \right)$  $A_5\delta/h$  $B_n = W N \left( \frac{B}{1 + A_6 b} \right)$  $1 + A_5 \delta$  / 6 ، عدد حرکت چرخ می باشد • ضـمنا  $\mathcal{W}N$  در  $B_n = W N \Big|\frac{1 + A_5 \delta}{1 + A_5 h}$ است که به عمدد چمرخ معمروف اسمت0 *CI*، شماخص مخروطمي، *W*، بمار *CIbd* /*W* اين رابطه برابر ديناميكي روى چرخ،  $b$  و *d ع*رض و قطر تاير،  $b/d$  و  $\delta/h$  نسبت مقطـع عرضـى و نسـبت تغييـر شكل تاير است٠ ضرايب كششي براي تايرهاي معمولي و لا- شعاعي در جدول ١ داده شده است٠

| . <i>. .</i>    |                 |                             | .                           |                 | .               |                        |             |
|-----------------|-----------------|-----------------------------|-----------------------------|-----------------|-----------------|------------------------|-------------|
| $\mathcal{A}_6$ | $\mathcal{A}_7$ | $\mathcal{A}_{\mathcal{I}}$ | $\mathcal{A}_4$             | $\mathcal{A}_3$ | $\mathcal{A}_2$ | $\mathcal{A}_1$        | ضرايب       |
|                 |                 |                             |                             |                 |                 |                        | کششی        |
| ٣               |                 | ۵                           | $\cdot/\cdot$ ۴             | $V/\Delta$      | $\cdot/\wedge$  | $\cdot/\lambda\lambda$ | تاير معمولي |
| ٣               | $\cdot/9$       | ۵                           | $\cdot/\cdot$ $\tau$ $\tau$ | $9/\Delta$      | $\cdot/$        | $\cdot/\lambda\lambda$ | تاير لا-    |
|                 |                 |                             |                             |                 |                 |                        | شعاعی       |

**جدول :1 ضرايب کششي توصيه شده براي انواع تايرها**

به منظور برآورد هزينه مصرف سوخت، الزم است حجم مصرف سوخت در واحد زمان <sup>5</sup> مشخص شود و براي محاسبه مصرف ساعتي سوخت ناگزير بايد مصرف سوخت ويژه )*SVFC* )را برآورد کرد. با معلوم بودن توان بيشينه تراکتور در محور تواندهي، توان مالبندي و ضرايب انتقال و کشش تراکتور، مصرف سوخت ويژه را طبق استاندارد *ASAE* مي توان از فرمول زير محاسبه کرد:  $SVFC=3.91+2.64x-0.203\sqrt{173+738x}$  ( $\Delta$ ) که *x* نسبت توان مالبندي معادل توان محوري به بيشينه توان محور تواندهي برحسب *kW* است و *SVFC* برحسب *h.kW/L* محاسبه مي شود0

<sup>1</sup> Gross Traction Ratio - GTR

1

- <sup>2</sup> Motion Resistance Ratio MRR
- <sup>3</sup> Net Traction Ratio NTR
- <sup>4</sup> Tractive Efficiency TE
- <sup>5</sup> Specific Volumetric Fuel Consumption SVFC

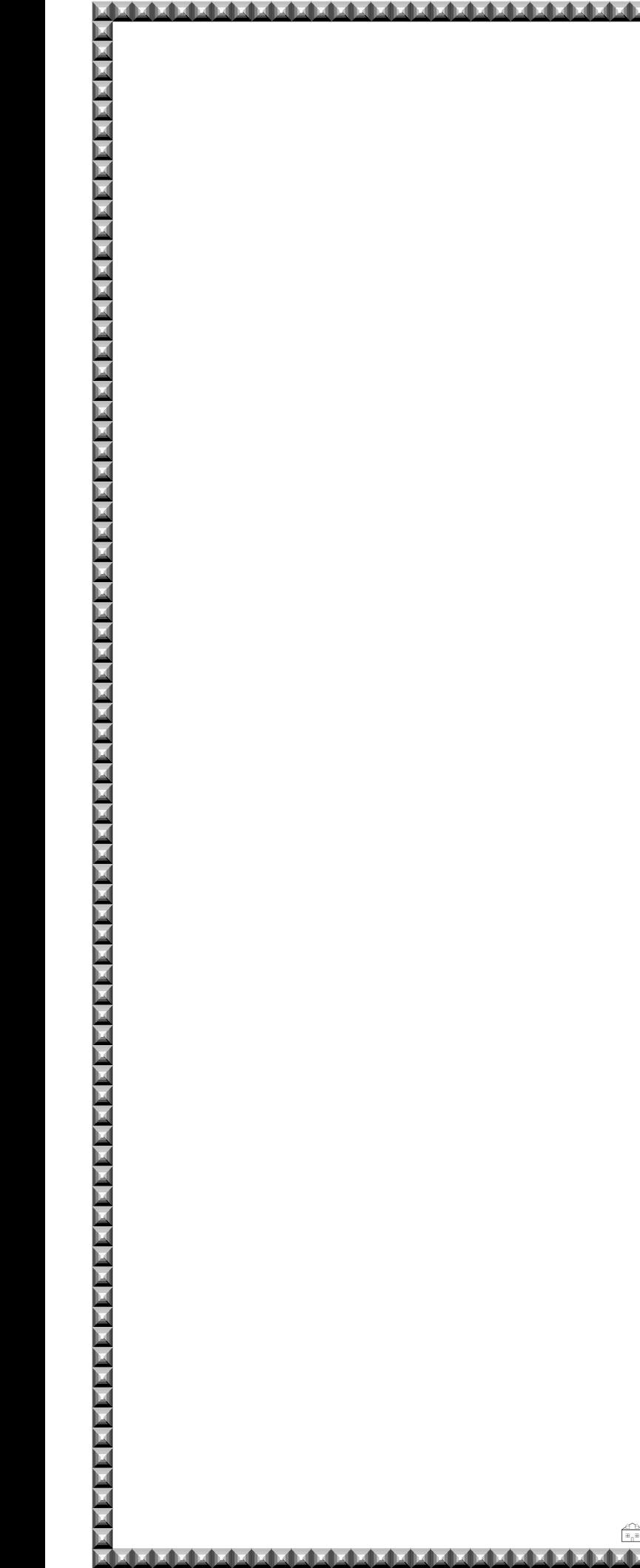

**مواد و روشها** 

براي پيش بيني عملكرد و محاسبه ميزان مصرف سوخت تراکتورهاي دو و چهار چرخ محرک روي زمينهاي کشاورزي با تايرهاي معمولي يا ال- شعاعي يك نرم افزار کاربردي و انعطاف پذير الزم بود. بنابراين يك برنامه به زبان ويژوال بيسيك نوشته شد. واسط گرافيكي کاربر *(GUI (*نرم افزار در شكل 1 نشان داده شده است.

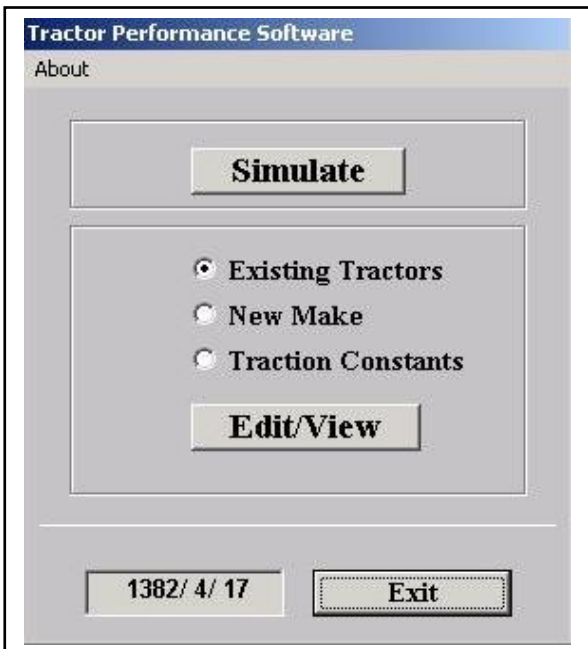

**شکل :1 واسط کاربر گرافيکي** *(GUI (***برنامه شبيه ساز عملکرد تراکتور )اينترفيس شروع** 

(KAKANAN KAKANAN KAKANAN KAKANAN KAKANAN KAKANAN KANANAN KAKANAN KAKANAN KAKANAN KAKANAN KAKANAN KA

**برنامه(**

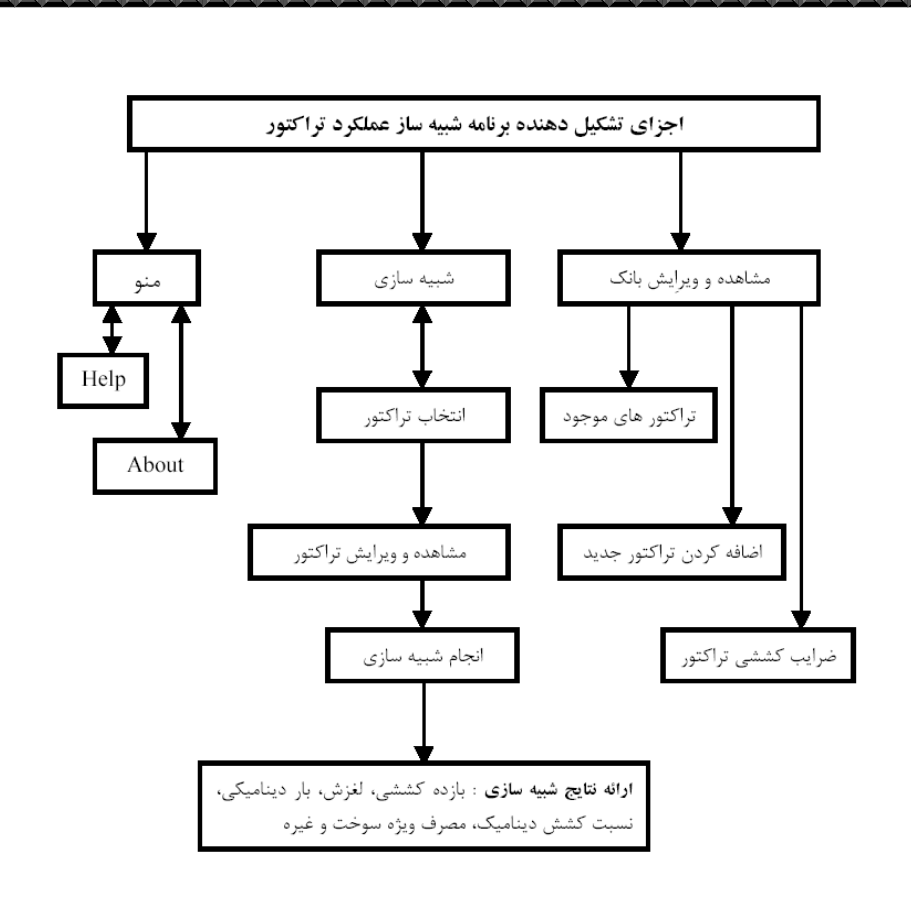

**شکل 2 : نمودار گردشي برنامه پيش بيني عملکرد مزرعه اي تراکتور**

نمودار گردشي نرم افزار طراحي شده جهت برآورد عملكرد تراکتور و مصرف سوخت در شكل 2 نشان داده شده است. دکمه *View/Edit* در منوي اصلي برنامه )شكل 1( براي مقاصد زير در نظر گرفته شده است :

-1 دسترسي به اينترفيس بانك اطالعاتي تراکتورهاي موجود، -2 دسترسي به اينترفيس افزودن مدل جديد تراکتور به بانك اطالعاتي و -3 دسترسي به داده هاي ضرايب کششي مربوط به تاير معمولي و ال- شعاعي0 بنابر در خواست کاربر، هر کدام از اين بانكها پس از انتخاب و کليك بر روي دکمه *View / Edit* قابل دسترس و ويرايش هستند .

شكل 3 واسط گرافيكي بانك داده تراکتور هاي موجود را نشان مي دهد. اين واسط پايگاه داده تراکتور هاي موجود در بانك را نمايش مي دهد. کاربر در اين پنجره مي تواند داده هاي تراکتور هاي موجود در بانك را مشاهده و در صورت تمايل کليه داده هاي تراکتور را چاپ و يا در قالب يك فايل اکسل کپي کند. در اين فرم از يك کنترل *DAO* جهت حرکت در ميان رکورد هاي بانك استفاده شده است. پنجره داده هاي ضرايب کششي مربوط به تايرهاي معمولي و شعاعي )جدول 1(

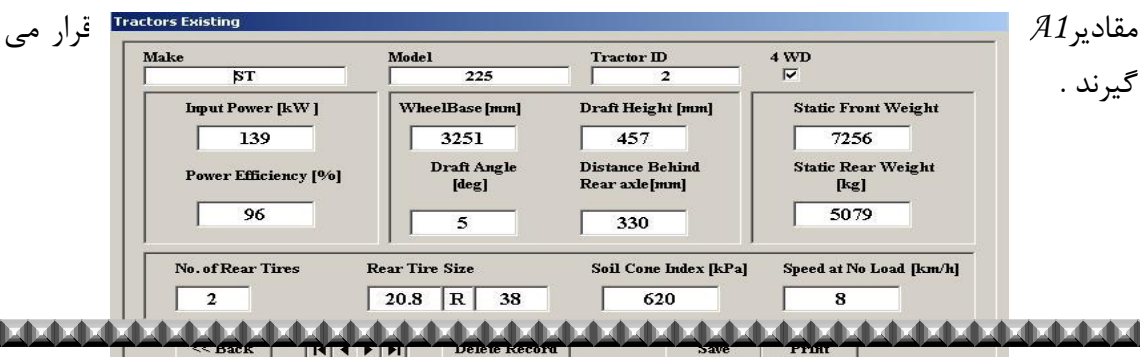

**شکل :3 واسط گرافيکي بانک تراکتور هاي موجود )فرم تراکتور هاي موجود(**

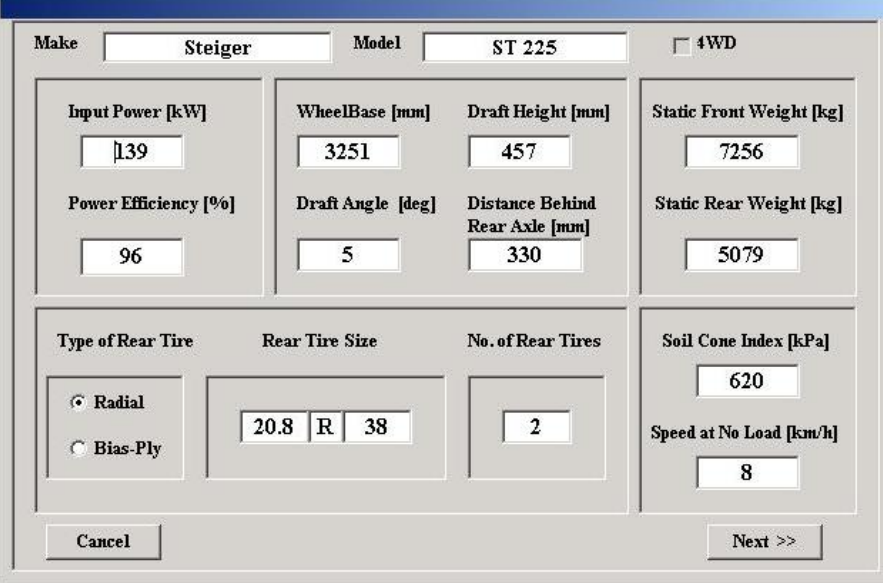

**شکل :4 پارامترهاي ورودي براي برنامه شبيه سازي**

پارامترهاي ورودي براي برنامه شبيه سازي در شكل 4 نشان داده شده است. در اين پنجره کاربر مي تواند داده ها را ويرايش و يا اصالح نمايد بدون اينكه اين تغييرات بر روي داده هاي اصلي اعمال شوند . پس از اعمال تغييرات کاربر مي تواند با کليك بر روي دکمه *Next* برنامه فرمولهاي 1 تا ۵ را محاسبه و نتايج شبيه سازي را نمايش مي دهد (شكل ۵) . در پنجره اي كه نتايج شبيه سازي نشان داده مي شود امكان چاپ و يا ذخيره داده ها بصورت يك فايل اکسل نيز فراهم آمده است . مراحل ويرايش داده ها و نتايج حاصل از شبيه سازي در شكل زير نشان داده شده است .

Ó

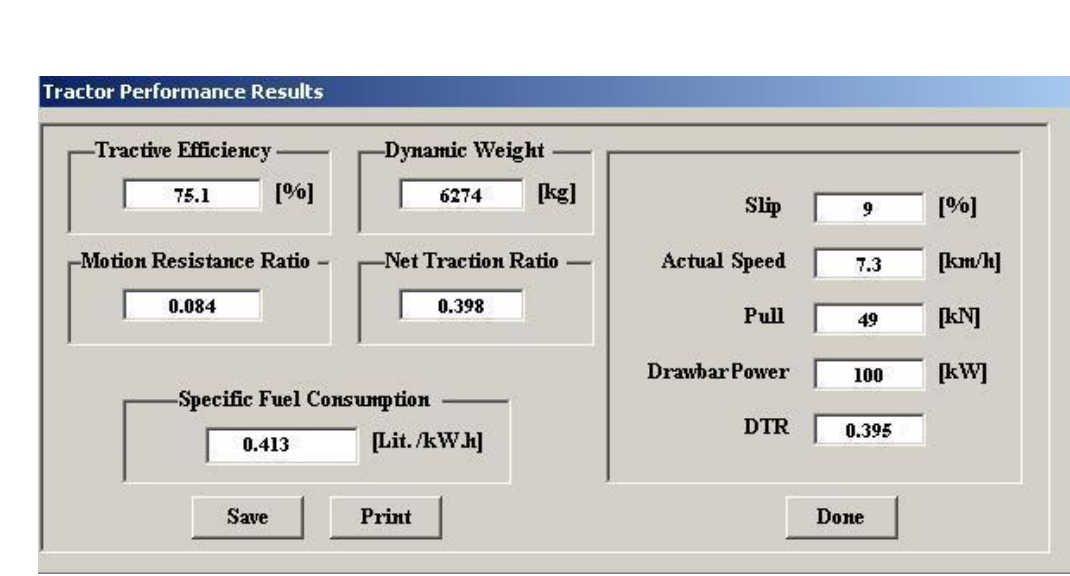

شکل ۵: پنجره ارائه نتايج شبيه سازي

**جمع بندي**

برنامه حاضر به زبان ويژوال بيسيك به منظور اهداف تحقيقاتي و آموزشي نوشته شده است که استفاده و کار با آن با وجود کنترلر *DAO*، امكانات چاپ و ذخيره اطالعات به صورت يك فايل اکسل نسبت به برنامه هاي مشابه قبلي (مثلا، برنامه اي که توسط الحامد و همکاران نوشته شده است) بسيار راحتتر مي باشد . فرمول لغزش از استاندارد جديد *ASAE* اقتباس شده و متفاوت با فرمول بكار رفته در برنامه هاي قبلي است. همچنين برآورد مصرف سوخت ويژه (معادله ۵) در اين برنامه مورد توجه خاص قرار گرفته است. چنين محاسباتي در هيچ يك از برنامه هاي پيشين انجام نشده است.

## مناب

- *1. Al-Hamed, S.A.,. Al-Janobi,A.A., 2002.A program for predicting tractor performance in Visual C++. Comput. Electron. Agric.31, 137–149.*
- *2. ASAE Standards, 2000.ASAE D497.4 Agricultural machinery management data. ASAE, St. Joseph, MI.*
- *3. Brixius, W.W., 1987. Traction prediction equations for bias ply tires. ASAE Paper 87-1622, 8 pp.*
- *4. Wismer, R.D., Luth, H.J., 1972.Off-road traction prediction for wheeled vehicles. ASAE Paper 72-619,16 pp.*

 $\Rightarrow$ 

- *5. Zoz, F.M., 1970. Predicting tractor field performance. ASAE Paper 70-118, 12 pp.*
- *6. Zoz, F.M. 1987. Predicting tractor field performance (Updated). ASAE Paper No. 87-1623.St.Joseph, MI: ASAE.*

 $\Box$